## Empatan Diablos y [Puma](https://www.reporte3.mx/?p=44023)s 2-2

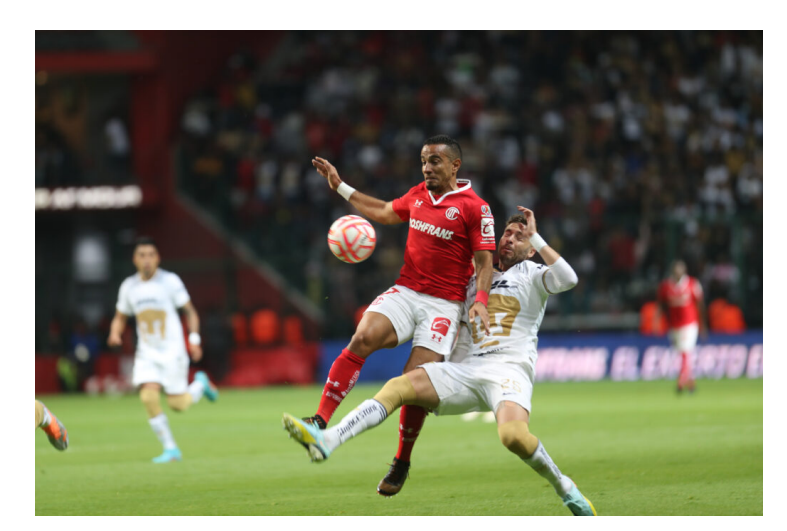

En vibrante cierre de partido, con gol de último minuto del portero Julio González, Pumas salvó el empate 2-2 ante los Diablos en su visita al Estadio Nemesio Diez la noche de este sábado, en partido válido por la fecha 14 del Apertura 2022 de la Liga MX. Un juego con buenas acciones por parte de ambos bandos en la primera mitad, con Jean Meneses como su hombre más

desequilibrante, Toluca marcó en dos ocasiones, pero los goles fueron anulados por fuera de juego.

El primero, al minuto 15, un tiro desde afuera del área de Marcel Ruiz que rechazó Julio González, y el contrarremate de Sanvezzo, pero el brasileño se encontraba adelantado.

Los Diablos insistieron y al 16', un servicio desde la izquierda de Fernando Navarro, remate de bolea de Sanvezzo pero el balón fue directo a la posición del arquero.

Los universitarios abrieron el marcador al 36', en jugada que armó Eduardo ?Toto? Salvio, quien arrancó desde atrás de media cancha, condujo, se quitó a dos jugadores y en el momento preciso tocó hacia la izquierda para el ?Chino? Huerta, quien dentro del área pisó el balón y sirvió a segundo poste, done Dinenno apareció solo para enviar a guardar el balón, impactando con pie derecho. Toluca marcó al 40', en un remate de Camilo Sanvezzo; desafortunadamente el gol impactó en Marcel Ruiz antes de cruzar la línea de fondo y el mediocampista se encontraba adelantado, por lo que la anotación no contó.

Antes de irse al descanso, Meneses desbordó por izquierda, recortó a Dani Alves y metió un servicio raso, pero no hubo quien cerrada la pinza dentro del área.

En la reanudación, Salvio tuvo otro mano a mano con Volpi, al 49', el arquero hizo buen achique y desvió con pierna izquierda para evitar el segundo de los universitarios.

Dinenno se perdió una clara opción al 60', cuando recibió centro de Salvio, controló y disparó de zurda, pero el balón pegó en el travesaño y se fue por encima del arco.

Toluca se metió de nuevo al partido, cuando Carlos Guzmán, de primera, entregó el balón a Leo Fernández; el uruguayo condujo para llegar al área, tocó a la izquierda para Jean Meneses, quien cruzó el disparo de derecha para el 1-1 al 65', en su sexto gol con los Diablos.

Jean Meneses apareció de nuevo y el Diablo revirtió al 76'. En un tiro libre que Leo Fernández cobró, Julio González soltó el balón y ahí estaba el ?Takeshi?, para marcar el 2-1 con contrarremate de derecha.

El cierre fue dramático, al 93', Valber Huerta tapó un disparo de Dinenno y al 94', Tiago Volpi rechazó un riflazo de larga distancia de Caicedo.

En el último minuto, en jugada de tiro de esquina, Julio González se sumó al ataque y de cabeza puso el 2-2

Con el resultado, los Diablos suman 23 unidades. Les resta enfrentar dos encuentros en la fase regular: Mazatlán de visita y

Querétaro en casa, en los que buscará mejorar sus números en el cierre de torneo.

ALINEACIONES:

TOLUCA: Tiago Volpi, Valber Huerta, Carlos Guzmán (A 34') (Jorge Rodríguez, 86'), Camillo Sanvezzo (Daniel Álvarez, 86'), Leonardo Fernández (A 18') (Jordan Sierra, 86'), Marcel Ruiz, Jean Meneses (Alan Omar Rodríguez, 92'), Fernando Navarro (Jorge Torres Nilo, 96'), Brayan Ang[ulo, Claud](https://www.reporte3.mx/?p=44023)io Baeza y Andrés Mosquera. DT. Ignacio Ambriz.

PUMAS: Julio González, Juan Ignacio Dinenno, Eduardo Salvio (Diogo de Oliveira, 69'), César Huerta (Jorge Ruvalcaba, 83'), Adrián Aldrete, Leonel López (A 19') (Marco García, 69'), Nicolás Freire, Arturo Ortiz (A 75'), Daniel Alves (A 69'), Pablo

Bennevendo (Gustavo del Prete, 83') y José Luis Caicedo (A 69'). DT. Andrés Lillini.

Árbitro: ?Fernando Hernández Gómez.

Asistentes: ?Marco A. Visguerra M. y Eduardo Acosta O.

4o. Árbitro: ?Jesús R. López V.

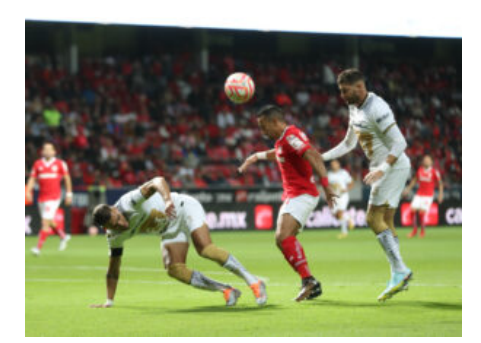

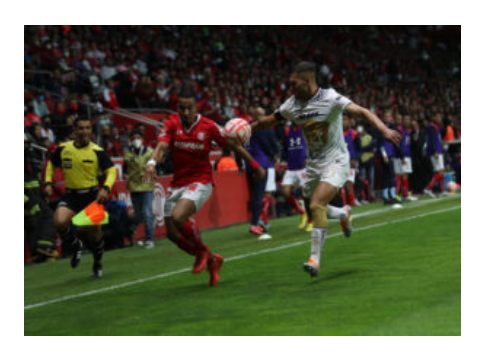

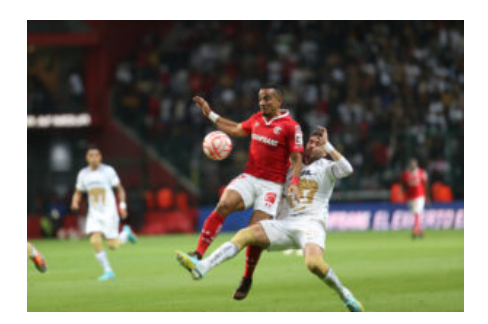

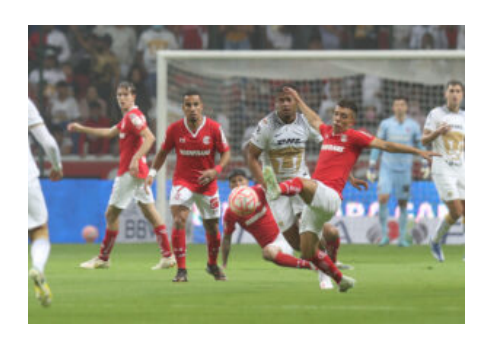